# **AArch64: ARM's 64-bit architecture**

Tim Northover

November 8, 2012

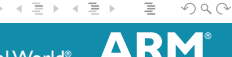

The Architecture for the Digital World®

 $\leftarrow$   $\Box$   $\rightarrow$ 

# **Outline**

#### **[AArch64 Architecture](#page-2-0)**

**[AArch64 Backend](#page-11-0)**

**[Testing the Backend](#page-19-0)**

#### **[Interesting Curiosities](#page-26-0)**

[Load-store Patterns](#page-27-0) [Templated Operands](#page-39-0) [Conditional Compare](#page-41-0)

#### **[Creating the Backend](#page-57-0)**

**[Future Ideas](#page-63-0)**

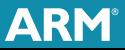

So what is AArch64 then?

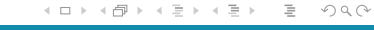

<span id="page-2-0"></span>M

74

**3 The Architecture for the Digital World** 

So what is AArch64 then?

**ARM's new 64-bit architecture.** 

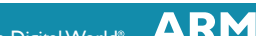

So what is AArch64 then?

- **ARM's new 64-bit architecture.**
- RISC-like; fixed 32-bit instruction width.

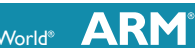

So what is AArch64 then?

- ARM's new 64-bit architecture.
- RISC-like; fixed 32-bit instruction width.
- 31 general purpose registers, x0-x30 with 32-bit subregisters w0-w30 (+PC, +SP, +ZR)

So what is AArch64 then?

- ARM's new 64-bit architecture.
- RISC-like; fixed 32-bit instruction width.
- 31 general purpose registers, x0-x30 with 32-bit subregisters w0-w30 (+PC, +SP, +ZR)
- Always an FPU; 32 registers, each 128-bits wide.

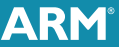

So what is AArch64 then?

- ARM's new 64-bit architecture.
- RISC-like; fixed 32-bit instruction width.
- 31 general purpose registers, x0-x30 with 32-bit subregisters w0-w30 (+PC, +SP, +ZR)
- Always an FPU; 32 registers, each 128-bits wide.
- About as nice as a compiler could hope for.

# **Tiny Example**

```
int foo (int val) \{int newval = bar(va1);
    return val + newval ;
}
```
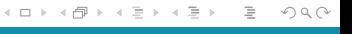

**ARM** 

# **Tiny Example**

```
int foo (int val) \{int newval = bar(va1);
    return val + newval ;
}
```
#### Could compile to

```
foo :
  sub sp, sp, #16
  stp x19, x30, [sp]
  mov w19 , w0
  bl bar<br>add w0.
      w0, w0, w19
  ldp x19 , x30 , [ sp ]
  add sp, sp, #16
  ret
```
 $+$  ロ  $+$   $+$   $+$   $+$   $+$ 

E F.

로 게

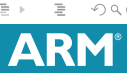

# **Tiny Example**

```
int foo (int val) {
    int newval = bar(va1):
    return val + newval ;
}
```
#### Could compile to

```
foo :
  sub sp, sp, #16
  stp x19 , x30 , [ sp ]
  mov w19 , w0
  bl bar<br>add w0
      w0, w0, w19
  ldp x19 , x30 , [ sp ]
  add sp, sp, #16
  ret
```

```
foo :
  sub sp, sp, #8
  strd r<sub>4</sub>, r14, [sp]mov r4 , r0
  bl bar
  add r0, r0, r4
  ldrd r4, r14, [sp]
  add sp, sp, #8
  bx lr
```
イロト イ押ト イヨトイ

<sup>4</sup> The Architecture for the Digital World

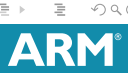

∃⇒

# **Outline**

#### **[AArch64 Architecture](#page-2-0)**

#### **[AArch64 Backend](#page-11-0)**

**[Testing the Backend](#page-19-0)**

**[Interesting Curiosities](#page-26-0)** [Load-store Patterns](#page-27-0) [Templated Operands](#page-39-0) [Conditional Compare](#page-41-0)

**[Creating the Backend](#page-57-0)**

**[Future Ideas](#page-63-0)**

<sup>5</sup> The Architecture for the Digital World

<span id="page-11-0"></span>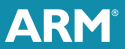

What we wanted:

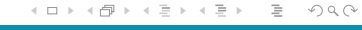

łМ

АR

<sup>6</sup> The Architecture for the Digital World

What we wanted:

- **LLVM** backend targeting ELF output on Linux.
- Integrated assembler on by default.  $\sim$

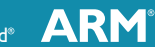

 $OQ$ 

<sup>6</sup> The Architecture for the Digital World

What we wanted:

- LLVM backend targeting ELF output on Linux.
- Integrated assembler on by default.
- Using up to date LLVM APIs and style.

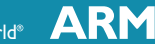

What we wanted:

- **LLVM** backend targeting ELF output on Linux.
- Integrated assembler on by default.
- Using up to date LLVM APIs and style.
- Strong testing.
- Compiling standard-compliant C and C++.

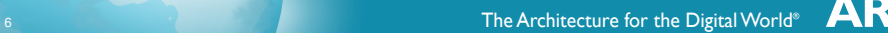

What we wanted:

- **LLVM** backend targeting ELF output on Linux.
- Integrated assembler on by default.
- **Using up to date LLVM APIs and style.**
- Strong testing.
- Compiling standard-compliant C and C++.

What we didn't want:

- Optimisation less important (for now!).
- Features unused by C and  $C_{++}$  were lower priority.

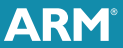

## **AArch64 Backend: Tests Passed**

- C<sub>++98</sub> and C99 well supported.
- SPEC2000 and SPEC2006 run successfully (e.g. gcc, perl).
- Self-built clang and LLVM pass the regression testsuite, both as shared libraries and static (takes 12 hours to run on a model).
- $\blacksquare$  NEON work ongoing, but not ready for use.
- LLVM testsuite has about 10 failures.
- MC Hammer passes on scalar instructions (see later).

There's a model and basic Linux filesystem available at <http://www.linaro.org/engineering/armv8/>

- Model of a fixed, reasonably complete system.
- Linux filesystem (OpenEmbedded) to boot it.
- Toolchain for headers, linkers, . . .
- **Used for our internal tests currently.**

Try to compile your favourite program! See what breaks it!

# **Outline**

#### **[AArch64 Architecture](#page-2-0)**

#### **[AArch64 Backend](#page-11-0)**

#### **[Testing the Backend](#page-19-0)**

**[Interesting Curiosities](#page-26-0)** [Load-store Patterns](#page-27-0) [Templated Operands](#page-39-0) [Conditional Compare](#page-41-0)

**[Creating the Backend](#page-57-0)**

**[Future Ideas](#page-63-0)**

<sup>9</sup> The Architecture for the Digital World

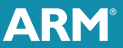

<span id="page-19-0"></span> $OQ$ 

 $\equiv$ 

# **Lower Level Testing: MC Hammer**

- Implemented by Richard Barton and presented at Euro-LLVM.
- $\blacksquare$  Idea: automatically test all 32-bit bitpatterns against another (independent) implementation.
- Ensures InstPrinter, AsmParser, Disassembler and MCCodeEmitter are consistent and correct.
- Covers all bitpatterns, but only checks *valid* assembly.

How did it help us?

- Executed on all builds for all scalar instructions.
- Directed us towards the useful regression tests.
- Still need good regression tests to save time and (hopefully) prevent any bad commit.

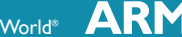

# **Testing the Hard Parts: Relocations**

- Do the numbers match? Are they filtered through the umpteen layers of indirection properly? E.g. MO LO12  $\rightarrow$  VK AARCH64 LO12  $\rightarrow$  fixup\_a64\_add\_lo12
	- $\rightarrow$  R AARCH64 ADD ABS LO12 NC
	- $\rightarrow$  0x115
- **I** I think so, but...
- $\blacksquare$  Have to run both llvm-obidump (check names) and elf-dump (check numerics) to test everything.

## **Testing the Hard Parts: CodeGen**

- Can never be quite sure about all the edge cases.
- Regression tests for each pattern, of course.
- No revolutionary new solution here.
- Ultimately, running real code is the only way.

# **Testing the Hard Parts: Misc**

#### **1** Exceptions

- In principle, straightforward DWARF style on AArch64.
- But, small model: code and data in single 4GB space.
- Implies relocations need 64-bit (even PC-relative need +4GB *and* -4GB).
- $\blacksquare$  Took a couple of tries, mixed in with link-time failures.

# **Testing the Hard Parts: Misc**

#### **1** Exceptions

- **In principle, straightforward DWARF style on** AArch64.
- But, small model: code and data in single 4GB space.
- Implies relocations need 64-bit (even PC-relative need +4GB *and* -4GB).
- $\blacksquare$  Took a couple of tries, mixed in with link-time failures.
- **2** Debugging information
	- Another one that can look OK but be wrong.
	- **Even harder to test beyond "Looks ok to me. Maybe."**

←ロト ← 御 ト ← ヨ ト ← ヨ ト

# **Outline**

**[AArch64 Architecture](#page-2-0)**

**[AArch64 Backend](#page-11-0)**

**[Testing the Backend](#page-19-0)**

#### **[Interesting Curiosities](#page-26-0)**

[Load-store Patterns](#page-27-0) [Templated Operands](#page-39-0) [Conditional Compare](#page-41-0)

**[Creating the Backend](#page-57-0)**

**[Future Ideas](#page-63-0)**

15 **The Architecture for the Digital World<sup>®</sup>** 

<span id="page-26-0"></span>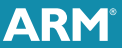

 $\equiv$ 

```
def addr_op : Operand < i64>,
               ComplexPattern < i64 , 2, " SelectAddress "> {
  let MIOperandInfo = (ops GPR64: $base, imm: $offset);
  ...
}
1/ ldr x0, \lceilsp, #16]
def LOAD : Inst<(outs GPR64: $Rd), (ins addr_op: $addr),
                 "ldr $Rd, $addr",
                  [( set GPR64 : Rd, (load addr, op : Saddr) )] >;
```
#### ■ Needs custom AsmParser

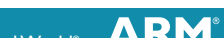

<span id="page-27-0"></span> $OQ$ 

```
def addr_op : Operand < i64>,
               ComplexPattern < i64 , 2, " SelectAddress "> {
  let MIOperandInfo = (ops GPR64: $base, imm: $offset);
  ...
}
1/ ldr x0, \lceilsp, #16]
def LOAD : Inst<(outs GPR64: $Rd), (ins addr_op: $addr),
                 "ldr $Rd, $addr",
                 [( set GPR64 : Rd, (load addr_op : ddr))]>;
```
#### ■ Needs custom AsmParser, InstPrinter

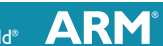

 $OQ$ 

```
def addr op : Operand < i64 >.
                ComplexPattern < i64 , 2, " SelectAddress "> {
  let MIOperandInfo = (ops GPR64: $base, imm: $offset);
  ...
}
1/ ldr x0, \sqrt{5}, #16]
def LOAD : Inst <( outs GPR64 : $Rd ), ( ins addr_op : $addr ),
                  "ldr $Rd, $addr",
                  [( set GPR64 : Rd, (load addr, op : Saddr) )] >;
```
■ Needs custom AsmParser, InstPrinter, Disassembler

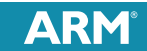

 $OQ$ 

```
def addr op : Operand < i64 >.
               ComplexPattern < i64 , 2, " SelectAddress "> {
  let MIOperandInfo = (ops GPR64: $base, imm: $offset);
  ...
}
1/ ldr x0, \sqrt{5}, #16]
def LOAD : Inst <( outs GPR64 : $Rd ), ( ins addr_op : $addr ),
                  "ldr $Rd, $addr",
                  [( set GPR64 : Rd, (load addr_op : ddr))]>;
```
■ Needs custom AsmParser, InstPrinter, Disassembler and Encoder.

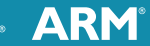

 $OQ$ 

```
def addr op : Operand < i64 >.
               ComplexPattern < i64 , 2, " SelectAddress "> {
  let MIOperandInfo = (ops GPR64: $base, imm: $offset);
  ...
}
1/ ldr x0, \sqrt{5}, #16]
def LOAD : Inst<(outs GPR64: $Rd), (ins addr_op: $addr),
                 "ldr $Rd, $addr",
                 [( set GPR64 : Rd, (load addr_op : Rddr))]>;
```
- Needs custom AsmParser, InstPrinter, Disassembler and Encoder.
- Complex, duplicated  $C_{++}$  selection code (ldr  $x0$ ,  $[x3, w5, sxtw #3].$

```
// ldr x0 , [sp , #16]
def LOAD : Inst<(outs GPR64:$Rd),
                  ( ins GPR64 : $Rn , uimm12 : $offset ),
                  " ldr $Rd , [ $Rn , $offset ]" , [???] >;
```
- All the MC components become much simpler: a normal instruction.
- **Patterns not simpler.**

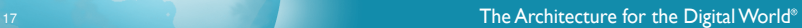

```
// ldr x0 , [sp , #16]
def LOAD : Inst<(outs GPR64: $Rd),
                   ( ins GPR64 : $Rn , uimm12 : $offset ),
                   " ldr $Rd , [ $Rn , $offset ]" , [???] >;
```
- All the MC components become much simpler: a normal instruction.
- **Patterns not simpler.** 
	- **1** Need to construct patterns with varying shapes (e.g. shift/no shift). Aha! Inner multiclass should do this.

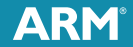

 $OQ$ 

The Architecture for the Digital World®

```
// ldr x0 , [sp , #16]
def LOAD : Inst<(outs GPR64: $Rd),
                   ( ins GPR64 : $Rn , uimm12 : $offset ),
                   " ldr $Rd , [ $Rn , $offset ]" , [???] >;
```
- All the MC components become much simpler: a normal instruction.
- **Patterns not simpler.** 
	- **1** Need to construct patterns with varying shapes (e.g. shift/no shift). Aha! Inner multiclass should do this.
	- **2** Need the contents of those DAGs to vary by instruction. Aha! Inner multiclass should do this

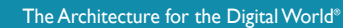

```
// ldr x0 , [sp , #16]
def LOAD : Inst<(outs GPR64: $Rd),
                   ( ins GPR64 : $Rn , uimm12 : $offset ),
                   " ldr $Rd , [ $Rn , $offset ]" , [???] >;
```
- All the MC components become much simpler: a normal instruction.
- **Patterns not simpler.** 
	- **1** Need to construct patterns with varying shapes (e.g. shift/no shift). Aha! Inner multiclass should do this.
	- **2** Need the contents of those DAGs to vary by instruction. Aha! Inner multiclass should do this

```
// ldr x0 , [sp , #16]
def LOAD : Inst<(outs GPR64: $Rd),
                   ( ins GPR64 : $Rn , uimm12 : $offset ),
                   " ldr $Rd , [ $Rn , $offset ]" , [???] >;
```
- **All the MC components become much simpler: a** normal instruction.
- **Patterns not simpler.** 
	- **1** Need to construct patterns with varying shapes (e.g. shift/no shift). Aha! Inner multiclass should do this.
	- **2** Need the contents of those DAGs to vary by instruction. Aha! Inner multiclass should do this
	- **3** Oh dear.

The big question is, was it worth it?

- $\blacksquare$  TableGen was horribly ugly: foreach, subst
- Could be improved hugely by improving TableGen.
- Reduces C++ complexity; increases TableGen complexity.
- Initial patch: +834 lines, -1288 lines.

The big question is, was it worth it?

- $\blacksquare$  TableGen was horribly ugly: foreach, subst
- Could be improved hugely by improving TableGen.
- Reduces C++ complexity; increases TableGen complexity.
- Initial patch: +834 lines, -1288 lines.
- Undecided.

# **Templating Operands: A Useful Trick**

**Problem:** groups of similar operands. Mostly similar handling but details slightly different.

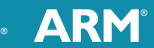

<span id="page-39-0"></span> $OQ$ 

# **Templating Operands: A Useful Trick**

- **Problem:** groups of similar operands. Mostly similar handling but details slightly different.
- Solution:  $C_{++}$  templates.

```
def uimm6_asmoperand : AsmOperandClass {
  let PredicateMethod = "isUImm <6>";
  ...
}
```
Requires certain accommodation in what TableGen does with the strings.

## **Conditional Compare**

ccmp x0 , x1 , #12 , ge

<span id="page-41-0"></span>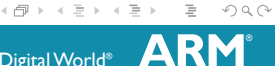

20 **The Architecture for the Digital World<sup>®</sup>** 

4 . EL 19

## **Conditional Compare**

ccmp x0 , x1 , #12 , ge

■ Check NZCV flags for  $>$  (signed).

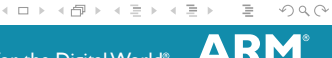

```
ccmp x0 , x1 , #12 , ge
```
- Check NZCV flags for  $>$  (signed).
- If previous comparison passed, do this one and set NZCV.

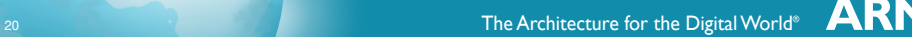

```
ccmp x0 , x1 , #12 , ge
```
- Check NZCV flags for  $>$  (signed).
- If previous comparison passed, do this one and set NZCV.
- Otherwise, set NZCV to 12 ( $N=1$ ,  $Z=1$ ,  $C=0$ ,  $V=0$ )

#### **Before CCMP**

#### $r0 \geq r1$  &  $r2 \geq r3$

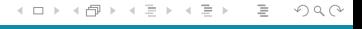

**ARM** 

 $r0 \geq r1$  &  $r2 \geq r3$ 

Reasonably simple optimisation on ARM:

cmp r0 , r1 cmpge r2 , r3 bge good

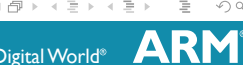

 $OQ$ 

目

 $r0 \ge r1$  &  $r2 \ge r3$ 

Reasonably simple optimisation on ARM:

```
cmp r0 , r1
cmpge r2 , r3
bge good
```
Generalisations:

Any number of  $>$  comparisons.

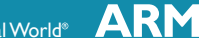

 $r0 \ge r1$  &  $r2 \ge r3$ 

Reasonably simple optimisation on ARM:

```
cmp r0 , r1
cmpge r2 , r3
bge good
```
Generalisations:

- Any number of  $>$  comparisons.
- Or with  $\lt$  instead of And with  $\gt$ .

 $r0 \geq r1$  &  $r2 \geq r3$ 

Reasonably simple optimisation on ARM:

```
cmp r0, r1cmpge r2 , r3
bge good
```
Generalisations:

- Any number of  $\geq$  comparisons.
- Or with  $\lt$  instead of And with  $\gt$ .
- Certain compatible comparisons.

 $r0 \geq r1$  &  $r2 \geq r3$ 

Reasonably simple optimisation on ARM:

```
cmp r0, r1cmpge r2 , r3
bge good
```
Generalisations:

- Any number of  $\geq$  comparisons.
- Or with  $\lt$  instead of And with  $\gt$ .
- Certain compatible comparisons.

But there are limitations.

 $x0 \ge x1$  & &  $x2 == x3$ 

First try:

cmp r0, r1 cmpge r2 , r3 bXX good

> $\equiv$  990 イロトイ団トイミトイミトー

> > **ARM**

 $x0 \ge x1$  & &  $x2 == x3$ First try:

> $cmp$   $r0$ ,  $r1$ cmpge r2 , r3 bXX good

But with CCMP:

cmp x0, x1 ccmp

**ARM** 

 $\equiv$ 

思 トイヨト

 $\begin{picture}(160,170) \put(0,0){\makebox(0,0){$\varphi$}} \put(150,0){\makebox(0,0){$\varphi$}} \put(150,0){\makebox(0,0){$\varphi$}} \put(150,0){\makebox(0,0){$\varphi$}} \put(150,0){\makebox(0,0){$\varphi$}} \put(150,0){\makebox(0,0){$\varphi$}} \put(150,0){\makebox(0,0){$\varphi$}} \put(150,0){\makebox(0,0){$\varphi$}} \put(150,0){\makebox(0,0){$\varphi$}} \put(150,0){\make$ 

**22 The Architecture for the Digital World** 

4 . EL 19 ∢ n  $|b| = 4$ 

 $x0 \ge x1$  & &  $x2 == x3$ First try:  $cmp$   $r0$ ,  $r1$ cmpge r2 , r3 bXX good

But with CCMP:

cmp x0, x1 ccmp ge

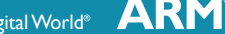

K 御 ▶ K 君 ▶ K 君 ▶ ...

 $OQ$ 

 $\equiv$ 

 $\leftarrow$   $\Box$ 

 $x0 \ge x1$  & &  $x2 == x3$ First try:

> $cmp$   $r0$ ,  $r1$ cmpge r2 , r3 bXX good

But with CCMP:

cmp x0, x1 ccmp x2, x3, ge b.eq good

22 **The Architecture for the Digital World<sup>®</sup>** 

4 . EL 19 ∢ A

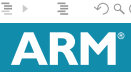

ミトー モミドー

 $x0 \ge x1$  & &  $x2 == x3$ 

First try:

 $cmp$   $r0$ ,  $r1$ cmpge r2 , r3 bXX good

But with CCMP:

cmp x0, x1 ccmp  $x2$ ,  $x3$ ,  $\langle ne \rangle$ , ge b.eq good

**22 The Architecture for the Digital World** 

 $\leftarrow$   $\Box$ ∢ n 玉屋 トー

 $x0 \ge x1$  & &  $x2 == x3$ 

First try:

 $cmp$   $r0$ ,  $r1$ cmpge r2 , r3 bXX good

But with CCMP:

cmp x0, x1 ccmp x2, x3, #0, ge b.eq good

**22 The Architecture for the Digital World** 

4 . EL 19 ∢ A

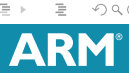

玉屋 トー

# **Outline**

**[AArch64 Architecture](#page-2-0)**

**[AArch64 Backend](#page-11-0)**

**[Testing the Backend](#page-19-0)**

**[Interesting Curiosities](#page-26-0)** [Load-store Patterns](#page-27-0) [Templated Operands](#page-39-0) [Conditional Compare](#page-41-0)

#### **[Creating the Backend](#page-57-0)**

**[Future Ideas](#page-63-0)**

23 **The Architecture for the Digital World<sup>®</sup>** 

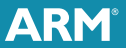

<span id="page-57-0"></span> $OQ$ 

 $\mathbb{B}$  +

# **Summary of Effort**

What did it take to create the backend?

- 1.5 months on basic layout.
- Then 4 months implementing instructions systematically.
- $\blacksquare$  Then 4 months on integration (ABI, bugs, PIC, TLS, . . . ).

Time was increased by desire for full MC layer support for all instructions.

### **Phase 1: Create a Solid Base**

```
1 Compile anything:
```

```
define void @foo() { ret void }
```
**2** Create some way of creating a live value: global variables for us, could be function parameters.

```
@src = global i32 0\texttt{Qdst} = \texttt{global} i32 0
define void @foo () {
     \texttt{Yval} = \texttt{load} i32* \texttt{@src}store i32 % val. i32* @dst
     ret void
}
```
**<sup>3</sup>** Implement ELF (relocations); asm parsing; related instructions.

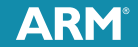

 $OQ$ 

イロト (部) イヨトイヨト

# **Phase 2: Implement the ISA**

- **1** Systematically implement all scalar instructions, a slice at a time.
- **<sup>2</sup>** Make sure assembly/encoding/. . . perfect.
- **8** Instruction selection for obvious patterns.
- **4** Hope was that by the end most DAG structures covered by default.
- **5** Implement features occasionally when necessary instructions present: function calls, stack objects, . . .

### **Phase 3: Make it Work**

**1** Phase 2 approach was mostly successful: compiled and ran "hello world" immediately. zlib after a small patch.

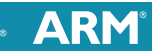

 $OQ$ 

## **Phase 3: Make it Work**

- **1** Phase 2 approach was mostly successful: compiled and ran "hello world" immediately. zlib after a small patch.
- **2** Failed on odd corners not corresponding neatly to a single instruction.
- **3** E.g. jump tables, stranger SELECT CC variants, external symbols. . .
- **4** Finally implemented other known large-scale features: DWARF; exception-handling; TLS. . .

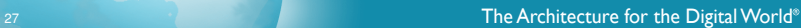

# **Outline**

**[AArch64 Architecture](#page-2-0)**

**[AArch64 Backend](#page-11-0)**

**[Testing the Backend](#page-19-0)**

**[Interesting Curiosities](#page-26-0)** [Load-store Patterns](#page-27-0) [Templated Operands](#page-39-0) [Conditional Compare](#page-41-0)

**[Creating the Backend](#page-57-0)**

#### **[Future Ideas](#page-63-0)**

28 **The Architecture for the Digital World<sup>®</sup>** 

<span id="page-63-0"></span>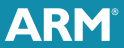

## **Unimplemented Features**

#### MC<sub>U</sub>IT

#### **■ FastISel**

- **Other memory models.**
- NEON support is ongoing.
- Production-quality assembler (GNU as directives. . . ).

#### Inline Asm

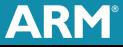

# **Refactoring**

#### **1** ConstantIslands pass

- Bulk is identical to ARM.
- Changes to target-specific details (addressing limits etc).
- **Problem: intermixed with Thumb narrowing and more.**
- Second problem: very difficult to test, needs massive functions.

# **Refactoring**

#### **1** ConstantIslands pass

- Bulk is identical to ARM.
- Changes to target-specific details (addressing limits etc).
- **Problem:** intermixed with Thumb narrowing and more.
- Second problem: very difficult to test, needs massive functions.
- **2** 128-bit float legalisation
	- **Duplication from LegalizeTypes.**
	- It's *almost* completely illegal.

What can we do to make AArch64 a fully supported target?

- $\blacksquare$  There will only be simulators for a while yet.
- Build bots? **The Contract of the Contract of the Contract of the Contract of the Contract of the Contract of the Contract o**
- Daily tests?
- LLVM testsuite??